# TSSI基盤技術研修コース

# $-$  プログラミング言語 — #2

### 久野 靖<sup>∗</sup>

#### 1999.5.14

# はじめに

□ 第1回の内容について…

- ご意見を拝見しましたが、結構「知っていた」方が 多かったようです。まあ、体系的に整理するとか知 らなかったことが多少でもプラスされればそれでよ かったかと思います。
- あまり知らなかったとか難しかったというご意見も ありましたが、全体的には適切なレベルだったかと きましたので気を付けます。
- Java での例題を読んでいただく部分はやっぱり時間 がかかりますね。ざっと説明してあとで再度各自に 読んでもらうという形を取るのがいいかと思います。

#### □ 第2回の構成:

- プログラミング言語の進化→前回の積み残し
- オブジェクト指向言語の進化と諸概念を並行して見 て行く (歴史的な順序におおむね従った方がわかりや 1.2 手続きと引数機構 すい)
- オブジェクト指向言語の実装技術→必要な箇所にそ のつど挿入 (諸概念が出て来たところで説明した方が 納得しやすい)
- オブジェクト指向言語の利用技術→最後にまとめて 解説
- Java による例題/演習→それに適した話題のところ に適宜挿入

# 1 手続き型言語の進化

□ 結局、現在でもメジャーな (プログラマ人口が多い、ソ フトウェア製品の開発に使われることが多い) 言語は手 続き型言語の末裔。

- ただし、手続き型言語の系列もかなり変化してきて いる
- その系譜を眺めてみよう
- 1.1 構造化プログラミング
- □ 初期の手続き型言語は GOTO 文化 (COBOL、FORTRAN、…)
	- スパゲティプログラムになりがち
- 思います。 少々速い/内容が多いという感想もいただ [] 構造化 ブロ グラ ミ ン グ (1960 年 代 末 ~) → GOTO を使わず、もっと整った制御構造 (if-then、while、 repeat-until) を使おう
	- □ 段階的詳細化 (トップダウン開発)
	- □ いずれも、教条的にやってもうまく行かないという結論
	- □ 実現上の技術は、特にない (コンパイラとしては当た り前)

- □ アセンブリ言語開発での手続き→広域変数に依存するこ とが多かった
- □ 構造化設計 (モジュール間の存関係を減らす)→広域変 数より引数
- □ 引数渡し機構…値渡し、名前渡し (Algol) →参照渡し、 copy/restore (Fortran)→オブジェクト渡し (オブジ ェクト指向)
	- 参照渡しの引数として渡した変数をそのまま作業変 数としてさまざまな計算にも利用するのはよくない (なぜか?)

call  $subr(x)$ ...  $x = 1.0$  $y = \ldots x \ldots$ 

<sup>∗</sup>筑波大学大学院経営システム科学専攻

# 1.3 例外

- □ 例外とは→通常の制御の流れと違う制御の移行 (例外的 状況/エラー)
	- 通常の制御構造でまかなえない goto の代替機能と して…
	- エラー処理の統一的な枠組みとして…
- □ Lisp などで古くからある→最近は C++、Java、…
	- try { ... int i = Integer.parseInt(s).intValue(); ... } catch(NumberFormatException e) { ... }
- □ 利点:
	- 同種のエラーを1箇所でまとめて処理できる
	- 異種のエラーをそれぞれ別の場所で処理できる
	- コードの主要部分がエラー処理でごちゃごちゃしない
	- 手続きに無理矢理「エラーコード」を返させなくて すむ
	- 受け止められていない例外をコンパイラがチェック
- □ 例外機構のバリエーション
	- 手続き内/手続き間
	- 例外の伝播…そのまま/汎用の例外に変換/必要なら 変換
	- 例外からの復帰/後ろへ抜けるだけ

□ 例外機構はどうやって実装する?

- 自明な選択肢: 手続きの戻りコードにして戻り側で 検査→わかりやすいが通常の呼び/戻りがのろくなる →避けたい
- 一般的な選択肢: 例外スコープの表を作っておき、 例外が起きた時に自前で戻り処理をやりながら戻り 先を検索する→例外が起きた時の速度は遅くなるが、 通常の実行は遅くならない→例外はそう頻繁におき ないはず→よく使われる手法

# 1.4 Java の例外機構

- □ 例外の種別→ Throwable クラスのサブクラスとして表 す (分類を提供)
	- 共通のメソッドとして、printStackTrace()を提供
	- 次のような階層構造
- Throwable ←例外すべて Error ←エラー: 起こってはならない事象 (システ ムエラー等) Exception ←普通の例外 RuntimeException: 通常の実行時にいつでも起こ り得る例外 ... □ 受け止める時→クラスを指定するとそのサブクラスの例 外も捕捉 try { ... try { ... ※ここで例外が起きた時 ... } catch(IOException e) { ... } ← IO 例外を捕捉 ... } catch(Exception e) { ... } ←すべての Exception を捕捉 □ 捕捉しなかった例外→外 (メソッド呼び出し元)に伝播 □ あるメソッドから例外が投げられるためには、メソッド の頭書きでその例外を投げると宣言しておかなければな らない。 public void read(...) throws IOException { ... } ● 効果: あるメソッドを呼んだ場合に発生し得る(処 理する必要がある) 例外は何と何かが明確になる □ あるメソッドを呼んだ場合に発生し得る例外は、必ず受 け止めて処理するか、または自分も同じ例外を返すよう に宣言する必要がある public void myread(...) throws IOException { ... read(...) ... } または public void myread(...) { try { ... read(...) ... } catch(IOExceptoin e) { ... } } ● 効果: 処理すべき例外が処理されないまま終るこ とがないよう、言語機構としてサポートしてくれて いる
- □ ただし、すべてのメソッドは予め「throws Error, RuntimeException」と宣言ずみであるものと見なす
	- 理由: これらの例外はどこででも発生し得るため、 いちいち宣言させていては大変すぎる
- □ 自前の例外を作る簡単な例題:

```
public class Sample6 {
 public static void main(String args[]) {
    try {
      int i = (new Integer(args[0])).intValue();
      \texttt{System.out.println("sqrt(i) = "+mysqrt(i));}} catch(Exception e) {
      e.printStackTrace();
    }
 }
 private static double mysqrt(int i)
      throws Negative {
    if(i < 0) throw new Negative(i);
    return Math.sqrt((double)i);
 }
}
class Negative extends Exception {
  int value;
 public Negative(int i) { value = i; }
 public String toString() {
   return "Negative: <"+value+">";
```

```
1.5 型
```
} }

```
□ 型とは?
```
- 値の集合→古典的な定義。例: 整数型→{1, 2, 3, ...}
- 一群の操作を提供する値の集合→抽象データ型/オブ ジェクト指向に合う。例: 整数型→加算、減算、…
- □ プログラミング言語における型…
- □ ごく初期の型
	- 機械語、アセンブリ言語 (原始的な場合) には型が ない
	- (旧)Fortran→演算命令の区別のための型 (整数、実 数) →文字型がない、配列も「単なる繰り返し」であ り型ではない
	- COBOL →レコード定義も「データの集まり」であり 型ではない
	- Algol68 → ref T 型 (C 言語でいう「\*」) →ポンイ ンタを型にした
- □ Pascal→これらさまざまなものを型として整理し、「ユー ザ定義の型」を大幅に導入した。
	- 基本型 (int、real、char、boolean、列挙型)
	- 部分範囲型 (「1..100」)
	- 配列型、ポインタ型、レコード型、集合型
- 範囲型、列挙型、集合型は現在の言語ではすたれて いる
- 集合型の実装→ビットベクター。いくつかの主要な Pascal 処理系では 32 ビットに限定されていたので 「set of char」が使えなかった (今でも日本語だと 無理がある…)
- □ C→ Pascal と同時代のライバル
	- 範囲、列挙、集合に加え、論理型がなく、配列とポイ ンタが混同されている(わざと) →アドホックな設計
	- $int sub(int *a) \leq int sub(int a[]) \oslash a$ の型は同じ? (Y/N)
	- 「int a[100]」と「int \*a」は意味は違うが…aの 型は同じ? (Y/N)
- □ 結局、型は何のためにある?
	- 効率のよいコードを出すため…△ (ごく特別な場合) → cf. MLの型推論
	- 値の種別に応じた操作を人間がいちいち指定しなく て済む…◎
	- 値の種別の勘違いを検出してくれる (強い型の場合)  $\cdots$ <br>( $\odot$ )
	- プログラムの構造を設計/記述する手段…◎
- □ 強い型による保護
	- 型検査で許された操作しかできない→メモリ保護と して利用可。この方式の代表格: Java
	- 型検査を抜ける (escape) 方法があると役に立たな い。代表: C や C++のキャスト
	- マシン語を直接書けばどのような操作でも可能なの でやはり問題
	- Java では仮想マシン語の検証器によってこのような 操作をはねる (ただし nativeメソッド --- 他言語/ 機械語で書かれたコードをリンクして呼び出す --- があると無意味)

# 1.6 モジュール

- □ 手続きが単位では「カタマリ」が小さすぎる
- □ 複数の手続き群が協調して1つのデータ構造を維持する →よくある
- □ これらの機能を言語機構として取り入れ→モジュール→ 「データ構造と、一群の手続きとをひとまとめにして、外 からアクセスできるもの/できないものを定める機能」
- Modula、ConcurrentPascal、Modula-2、…
- C などでも「ファイル」はモジュール的に使える (static変数/関数はそのファイル内だけで参照可能)
- □ モジュールの機能は「隠すこと」。なぜ「不自由さ」が 重要なのか?
	- 外部から「見えてしまう」と「使ってしまう」。「使っ てしまう」と「依存関係が増えてしまう」(それで後 から変更しようとするとはまる)。
	- たとえ変数が見えても「型定義が見えない」ように できる言語も。そうすると「操作する方法がない」の で「その型の変数は作れるが、そのモジュールの手 続きを呼ぶ以外のことは何もできない」状態になる →情報隠蔽 (encapsulation)→抽象データ型につな がる考え。
	- モジュールの実装→「隠すこと」だけだから特になし (コンパイラで正しくないアクセスをはねればよい)

### 1.7 抽象データ型

- □ 1つのモジュールに1つのデータ構造、ではなく、ある モジュールが定義するデータ構造を「いくつも作りたい」 場合も→つまり、新しい「値の種類」が増える→型→「抽 象データ型」
	- 抽象データ型をサポートする言語→ 1970年代に抽 象データ型が脚光を浴びた時にいくつか作られた。 CLU、Alphard、…、Ada、…
	- 現在ではオブジェクト指向言語にその機能が引き継が れていると言える (由来はちょっと違っているが…)
- □ CLU による「整数の集合」型

```
intset = cluster is create, insert, is_in
 node = record[i:int, l,r:intset]
 rep = variant[n:null, r:node]create = proc() returns(cvt)
   return(rep$make_n(nil)) end create
  insert = proc(r:cvt, i:int)tagcase r
   tag n : rep$change_r(node$[i:i,
     l:intset$create(), r:intset$create()])
   tag r(n:node) :
     if n.i = i then % do nothing
     elseif n.i < i then intset$insert(n.l, i)
     else intset$insert(n.r, i)
     end
   end
  end insert
  ...
end intset
```
□ 抽象データ型の実装方法…

- すべてヒープ上のデータ構造へのポインタとするな ら難しくはない (CLU)
- スタック上のデータなどにしたい場合は、データ構 造の大きさを知らなければならない→抽象データ型 の定義において「外から見える」部分と「見えない」 部分に分けて記述し、「見えない」部分は「見えない ふり」をする→ Ada、C++→しかし「見えない」部分 の変更でも再コンパイルが必要だったりしていまひ とつ使いやすくない。現在のオブジェクト指向言語 ではすべてポインタとするのが主流。

#### 1.8 型パラメタ

- □ たとえば上のようなコードで、格納される内容はint で なくてもよいはず→「型」を「パラメタ」として扱える ような抽象データ型 (型生成子) が使えるとよい。
	- たとえば通常の言語の「配列」なども要素型をパラ メタとする型生成子だと言える。
	- ものによっては、パラメタ型が「どのような操作を 提供しているか」を指定する必要。

□ 型パラメタを持つ言語→ CLU、Ada、C++ □ CLU による「任意の型 T の集合」型

```
intset = cluster[t:type]
     where t has lt:proctype(t,t) returns(bool)
   is create, insert, is_in
 node = record[e:t, l,r:intset]
 rep = variant[n:null, r:node]create = proc() returns(cvt)return(rep$make_n(nil)) end create
  insert = proc(r:cvt, e:t)tagcase r
   tag n : rep$change_r(node$[e:e,
     l:intset$create(), r:intset$create()])
   tag r(n:node) :
     if n.e = e then % do nothing
     elseif n.e < e then intset[t]$insert(n.l, e)
     else intset[t]$insert(n.r, e)
     end
   end
  end insert
  ...
end intset
```

```
□ 型パラメタの実現方法
```
● 自明な方法: コンパイル時にマクロ展開する→コー ドが大きくなる、厳密なチェックが抜けることがあ る、再帰的な型指定はできない (無限に展開)、その 反面最適化はやりやすい。

- パラメタ型の情報を実行時に保持する方法→利点と 欠点は上記のほぼ反対。
- □ 「配列」→ほぼすべての言語にある「組み込みの」型生 成子。たとえば Java では配列だけがこのような形で特 別扱いになっている。

### 1.9 オブジェクト指向

- □ オブジェクト指向については、この後詳しく取り上げま すが、ちょっとだけ。
- □ オブジェクト指向の定義→「プログラムが扱う対象を 『もの』として取り扱う見かた/考えかた」
	- だから、「intset[real]\$insert(s, 3.14)」では抽 象データ型だが、「s!insert(3.14)」と書ければそ れはオブジェクト指向、という考え方も成り立つ(CLU にそういう拡張を施したものがあった)。

#### 1.10 この節のまとめ

- □ アセンブラでも高水準言語でもプログラマの生産能力 (lines/日) は同じ→高水準であるほど効率はよい
- □ 考えなければならないこと (依存関係、関連性) が多い ほど生産効率は悪くなる
- □ そのため、次のことが重要
	- 大きな「かたまり」で考える
	- 「かたまりの中」と「かたまりどうし」を分けて考 える
	- 見なくてよいことは「見えない」ようにすることが 大切

# 2 オブジェクト指向言語とその諸概念

- □ オブジェクト指向の基本的なアイデアは簡単
- □ 実際に言語として設計すると多くの考慮点
- □ 歴史的な推移に従って見ていくと分かりやすい

#### 2.1 オブジェクト指向の定義

- □ オブジェクト指向とは、プログラムが扱う対象のそれぞ れを自立した「もの」として扱う「考え方」
- □ オブジェクト指向が取り入れられている分野はいろいろ ある
- オブジェクト指向プログラミング
- オブジェクト指向ソフトウェア工学 (分析、設計)
- オブジェクト指向ソフトウェア開発 (コンポーネン ト技術)
- オブジェクト指向データベース (マルチメディア)
- ここでは「言語」を中心に扱う

### 2.2 オブジェクト指向的な考え方

□ たとえば、「温室の温度調節システム」を考える。

- 旧来の考え方→「センサーを見て、気温が下がって きたらヒーターを通電するが、温度が上がりすぎた らヒーターを切る」「気温が上がってきたら窓を開く が、下がってきたら閉める」など機能中心に考える →制御する要素や条件が複雑になるとごちゃごちゃ になりやすい。
- オブジェクト指向→「気温センサ」「ヒーター」「窓 開閉装置」などの「もの」を考える→「気温センサ」 は温度が低いと「ヒーター」、高いと「窓」に注意を 喚起→「ヒーター」は注意を喚起されると、定期的に 「センサ」に温度を尋ね、一定以下だと通電、十分暖 かいならヒーターを止めて仕事を終る→人間にとっ て考えやすく、適度な大きさに分けて考えられる。

# 3 Simula: オブジェクト指向言語の始 祖

□ 開発されたのは 1960年代半ば。最終版は Simula67

- □ もともと「シミュレーションのための言語」→「もの」 を「まねする」しくみとしてオブジェクト指向を導入
- □ しかし現在のオブジェクト指向言語に見られる基本的な 仕組みはすべて持っている (以下に列挙) →極めて先進的

### 3.1 クラスによるオブジェクト定義

- □ オブジェクト: さまざまな「種類」がある(はず)。例: 「乗用車」
- □ 1 つの種類のオブジェクト: 複数ある (はず)。例: 「私の車」「実家の車」
- □ 「種類」を「クラス」(と呼ばれる単位) で記述し、「ク ラス」を雛型にインスタンス (個々のオブジェクト) を 1 つ以上生成

□ クラスに規定されるもの

- ンスの「状態」ないし「固有の値」を保持
- メソッド (C++用語では「メンバ関数」) →各インス タンスに付随する手続き。この手続きの中では、イ ンスタンス変数の読み書きが可能。
- □ Simulaの用語ではインスタンスは「永続的なブロック」、 インスタンス変数は「ブロックの実行が終わっても値が 消滅しないようなブロックローカル変数」と位置付けて いた。しかし意味的には上記のように、現在のオブジェ クト指向言語と同じ。

#### 3.2 クラスの実現方法

- □ クラスの実現はごく簡単→レコード型だと思って変数の 割り当て等を計算すればよい。
	- インスタンスの生成時にその大きさの領域をヒープ から割り当てる
	- 必要なら初期設定を行う
- □ 変数の読み書きは領域先頭からの固定オフセットに対し て行えばよい
- □ 動的な言語では変数の位置も探索する場合がある
	- 多くの変数があり、一部にしか値を設定しない場合 には有利かも
	- 多重継承の場合にも有利 (後述)
- □ 通常、動的分配のための手当てが必要 (後述)
	- 動的分配を使わないならデータ領域だけでよい (C++ など)

### 3.3 カプセル化

- □ インスタンス変数の値は、そのインスタンスが持ってい るメソッドの中からしか読み書きできない→カプセル化 3.6
	- 制約を持たせ続けることができ、外部からそれを破 壊されないことが言語仕様上保障される
- □ その後のオブジェクト指向言語では、外部からインスタ ンス変数をアクセスできる「ようにも」指定可能に…(あ まりよくないと思う)

# 3.4 カプセル化の実現

- インスタンス変数(状態変数とも呼ぶ)→各インスタ □ カプセル化は単なる「スコープの問題」だからコンパイ ル時のみで処理
	- C++のように「キャスト」されてしまうと問題がある
	- 動的な (弱い型の) 言語では実行時にクラス情報を参 照して検査

#### 3.5 動的分配

- □ 変数 x にオブジェクトが格納されているとして、 x.m(...) はメソッド m を呼び出す。
- □ 変数 x がクラス A のインスタンスであれば、クラス A で 定義されているメソッド m が呼ばれる。クラス B のイン スタンスであれば、クラス B で定義されているメソッド m が呼ばれる。→どのメソッド m であるかは、実行時に x に格納されているオブジェクトのクラスに応じて動的 に定まる→動的分配 (dynamic dispatch)
	- 「犬の『前進』、自転車の『前進』、バスの『前進』 はすべて実装としては別のものだが、機能としては 同じに扱える」→ 1 つのコードで区別なく記述でき るようにしたもの
	- 動的分配がないと、「if 犬 then 犬. 前進 () elif 自転車 then 自転車. 前進 () else ... 」となっ てしまう→コードがごちゃごちゃ、プログラマが一 時に考えることが増える。これと対比すると、動的 分配は極めて強力な機能だと言える
	- ただし、静的分配 (見ためは上と同じだが場所ごと に型は決まっている) でもそれなりに使えると思う
- □ 強い型の言語の場合、変数 x に対してメソッドm が使え るかどうかは型検査でチェックされる→変数 x に実行時 に何が入れられるかを規定しておく必要 (Simula の場 合どうかはすぐ次で説明)

#### 3.6 動的分配の実現

- カプセル化によってインスタンス変数群に決まった □ 原理的には「メソッドへのポインタを各レコードに持た せる」
	- □ 実際には1つのクラスに属するオブジェクトはすべて同 じメソッド群→クラスデータ構造にメソッドポインタを 持たせ、インスタンスにはクラスデータ構造へのポイン タを持たせるのが普通。
- □ 各インスタンスに持たせると、メソッドを置換できる(実 際にどれくらいそうしたいかは?)
- □ 変数と同様、動的な言語では実行時に探すことも有り 得る
- □ 継承があると、さらに探索が必要な場合も
- □ C 言語でちょっと動的分配な例を書いてみました。

```
typedef struct obj {
  char *name;
  void (*sound)(), (*pinfo)(); } *obj_t;
typedef struct obj_car {
  char *name;
  void (*sound)(), (*pinfo)();
  int speed; } *obj_car_t;
typedef struct obj_dog {
  char *name;
  void (*sound)(), (*pinfo)();
  char *kind; } *obj_dog_t;
void car_sound(obj_t o) {
  printf("Broom!\n");
}
void car_pinfo(obj_t o) {
  obj\_car\_t c = (obj\_car\_t)o;printf("name: %s, max_speed: %d\n",
    c->name, c->speed);
}
obj_car_t new_car(char *s, int m) {
  obj\_car_t c =(obj_car_t)malloc(sizeof(struct obj_car));
  c-\lambdaname = s; c-\lambdaspeed = m;
  c->sound = car_sound; c->pinfo = car_pinfo;
  return c;
}
void dog_sound(obj_t o) {
  printf("Vow! Vow!\n");
}
void dog_pinfo(obj_t o) {
  obj\_dog_t d = (obj\_dog_t)o;printf("name: %s, kind: %s\n",
    d->name, d->kind);
}
```

```
obj_dog_t new_dog(char *s, char *k) {
  obj_dog_t d =(obj_dog_t)malloc(sizeof(struct obj_car));
 d->name = s; d->kind = k;
 d->sound = dog-sound; d->pinfo = dog-pinfo;
 return d;
}
```

```
main() {
  int i;
  obj_t a[3];
  a[0] = (obj_t)new_car("my-car", 200);
  a[1] = (obj_t)new_dog("my-dog", "bulldog");a[2] = (obj_t)nev_car("your_car", 300);for(i = 0; i < 3; ++i) {
    obj_t o = a[i]; (o->sound)(o); (o->pinfo)(o);
  }
}
```
- 共通部分とクラスごとの固有部分が持てる
- メソッドポインタ部分はクラスごとに共通化できる
- 動的分配のない言語で動的分配をやるのは面倒で間 違いやすい (X Toolkit は今でもこれをやっている)

#### 3.7 継承

- □ 継承とは→あるクラスから別のクラスに定義を「引き継 ぐ」こと
	- 典型的には、インスタンス変数定義とメソッド定義 (実現の継承)
	- しかし厳密な「継承の定義」をしはじめると難しい (後述)

□ 継承は何が嬉しいか?

- 類似したクラス群を少ない記述で作成できる、定義 の共有
- 差分プログラミング
- 共通の親を持つクラスのオブジェクトを総称的に扱 える (なぜなら同じ変数群、同じメソッド群を持つ から)(ただしそのためには動的分配も必要)
- 強い型の言語では、子クラスの値は親クラスの型に 互換→型の問題 (後述)
- □ 例: 継承を用いた構造化グラフィクス (別資料 Sample8.java)

#### 3.8 抽象クラス

- □ 抽象クラス: 機能の一部を子クラスの実装に任せるよ うなクラス
	- その「子クラスに任されている」メソッドを抽象メ ソッドという
	- Smalltalk-80では、抽象メソッドは例外を投げるこ とで示す
	- Java では、抽象クラス/抽象メソッドを宣言→コン パイラが検査

# 4 Smalltalk-80: 中興の祖

□ Smalltalk システム: Alto システム上の言語処理系+ 実行環境

- Alto: 「ゼロックス社の Palo Alto 研究所で開発さ ―□ 「メッセージ送信」とは要するにメソッド呼び出しのこと れた「世界最初の」「パーソナルワークステーション」 である
- Smalltalk にはいくつかバージョンがあるが、 Smalltalk-80 が一応完成された版
- Alan Key らが Dynabook 構想の実現の一歩として開 発した
- ビットマップディスプレイ、対話的グラフィクス、サ ウンド、ウィンドウシステムなど、当時の水準から 見ると極めて先進的なシステム
- □ オブジェクト指向によるプログラミングの容易さがあっ てはじめて可能だった、とされている
- □ 「中興の祖」という意味→ Simula にはじまるオブジェ クト指向言語について、世の中に再認識させた
	- プログラミング言語屋にとっては「センセーション」 だった
	- 多くの「見ため」は Apple の Lisa → Macintosh に 引き継がれた (Smalltak-80 言語は引き継がれなか った)

### 4.1 「純粋な」オブジェクト指向言語

- □ 「純粋」という意味→すべてがオブジェクトである。た とえば整数や文字や論理値も (C++、Java 等ではこれら は基本型でありオブジェクトではない)
	- そのため、 極めて統一的な言語仕様とできる (すべ てのもののふるまいはサブクラスを作って改良可能)
	- たとえば「整数」のふるまいを変えたものも作れる
	- ただしリテラルがもとの Integer クラスのものな ので…
	- コンパイラを変更してしまえば変えられる

#### 4.2 特徴的な構文

- □ すべては「メッセージ送信式」(と変数代入)
	- キーワードセレクタ型:
		- オブジェクト セレクタ. valu  $\leftarrow$  apoint x. オブジェクト セレクタ: 引数 セレクタ: 引数 …. anArray at: 10 put: x.
	- 演算子セレクタ型: オブジェクト 演算子 オブジェクト.  $x \leftarrow x + 1$ .

- オブジェクトが指定されたセレクタに対応するメソッ ドを持たないときは、messagenotunderstood とい うセレクタのメッセージに変換されて送り直される (このメソッドは Object クラスで定義されている) →自前でエラー処理したければこれをオーバライド
- 並列性や分散性は Smalltalk-80 にはない。この面 で拡張を行う研究は多数あり

#### 4.3 コードブロックの多用

- □ コードブロック: コードの断片だが、それ自身オブジェ クト。他の言語でいえば「クロージャ」に相当する
	- メッセージ valu(引数つきの場合は「value: 引数」 等) を送ると、そのコード内容を実行してreturn 文 で指定した値を返す
		- $z \leftarrow [x \leftarrow x + 1. \hat{\ } x]$  value.  $z \leftarrow$  [:n |  $x \leftarrow x + n$ . | x] value: 100.
	- ブロックはブロックの周囲の環境をアクセスできる (だからクロージャ)
	- 一方で、副作用だらけになるという問題点も
- □ Java では、コードブロックは無いがその代り「内部ク ラス」や「無名の内部クラスが使える (後述)

#### 4.4 制御構造

□ 制御構造もブロックとメソッドで構成

 $(x > 10)$  ifTrue:  $[x \leftarrow x - 1]$  ifFalse:  $[...]$ .  $[x > 10]$  whileTrue:  $[...]$ .

□ そのほか「このような値が見つかるまで探す」といった 指定にもブロックを利用→ Lisp 系の言語に近い (記号 型もある)

#### 4.5 先進的なプログラミング環境

- □ ウィンドウシステムがほとんど普及していない時期から ウィンドウ環境だった
- □ クラスブラウザ、バックトレーサ、デバッガなどが組み 込まれた統合プログラミング環境だった
	- ソースを追加/修正すると環境全体が変化していしま う→環境全体のダンプを取って保存 (もちろんソー ス単独でも保存とロードはできたが)
	- 全体的に言語、環境とも Lispっぽいと言える。cf. InterLisp-D

#### 4.6 MVC フレームワーク

- □ 画面に見える「もの」(ウィンドウの内容や部品)をM/V/C に分けて構築
	- Model: 「もの」の状態を表すオブジェクト。たと えばスライドレバーであれば「現在の値」
	- View: 「もの」の状態を表示するオブジェクト。た とえばスライドレバーであれば、「レバーの絵」や 「数値表示窓」
	- Controller: 「もの」を操作するための動作を提 供するオブジェクト。たとえばスライドレバーであ れば「レバーをドラグする」「プラス/マイナス押し ボタン」。
- □ 1つのモデルに対してビュー、コントローラは複数あっ てよい (上の例)
- □ その後の多くのグラフィカルなシステムにおいて MVC フ レームワークが採用された
- □ View と Controller を分離する必要はどれくらいあ るか? Java 2(Swing) などではこれらを一体化した delegate というものを使用

# 5 Lisp 系のオブジェクト指向言語

- □ Smalltalk-80 は最初から Lisp によく似た側面を備え ていた
	- そのため、Lisp 屋は Lisp にオブジェクト指向を導 入することで Smalltalk-80のようなよい言語/環境 を入手できるのではと考えた
	- 実際、多くの Lisp ベースのオブジェクト指向言語が 作られた
	- その際、Smalltalk-80や Simula になかった新しい 概念も多く考案された
- □ 現在でも標準として残っているのは CLOS(Common Lisp クト指向機能は持つようになる (CLOS 方式かどうかは 分からないが)

### 5.1 Flavors

□ Zetalisp (Lisp Machine System で採用した Lispの 方言) 上のオブジェクト指向機能。クラスのことを flavor と呼ぶ

- (defflavor フレーバ名 各種情報…) で「クラス」 を定義
- flavor のインスタンス→オブジェクト
- (send オブジェクト セレクタ 引数…) → メッセー ジ送信
- □ ここまでのところは Smalltalk-80と本質的におなじ

### 5.2 多重継承

- □ Flavors による重要な拡張の1つ。flavor には複数の 親 flavor が指定できる→多重継承
	- 多重継承では小クラスは親クラスすべてからインス タンス変数、メソッド群を引き継ぐ→「混ぜる」こ とによる干渉もあり使い方は難しい
- □ 実際には、「通常の(インスタンスを作る)クラス」と、 「他のクラスにまぜて機能を追加するクラス」(mixinク ラス) を区別して使い分けることが通例
	- 例: ウィンドウクラスに対し、「窓枠をつける mixin クラス」などを混ぜて機能の増えたウィンドウを作っ て行く
	- このような操作を mixin 操作と呼ぶ

# 5.3 メソッド結合

□ Flavors で提案されたもう1つの重要な拡張。

- Smalltalk-80 では子クラスのメソッドは親クラス の同名メソッドを置き換え→親クラスのメソッドの 動作「も」利用したい場合は「super セレクタ …」 により明示的に呼び出し
- 多重継承では親が複数あるから上の方法ではいまいち
- C++では「どの親の同名メソッド」という形で呼べる が、この方法で十分かどうかは?
- Object System)→ただし今後のLispはどれもオブジェ □ Flavors では、通常のメソッド (primary) のほかに、 deamon メソッド (before daemon、after daemon) が ある (実際にはもっといろいろあるがこれらが主に使わ れる)
	- □ 多重継承とメソッドのオーバライドがある状態では…、 次の順でメソッド群が呼ばれる
		- まず、before daemon が親クラスから子クラスへの 順で呼ばれる
- ので一番最近に定義された子クラスのものだけが呼 ばれる
- 最後に after daemon が子クラスから親クラスへの 順で呼ばれる
- □ 何のためにこうなっている? → before daemonは「前 しまつ」、after daemon は「後しまつ」を行い、それら は順番に結合されて各レベルのクラスの仕事を実行する
- □ 使いこなせば便利なのかも知れないが、やっぱり難しい (と思う)

#### 5.4 CLOS とマルチメソッド方式

- $\Box$  CLOS (Common Lisp Object System)  $\rightarrow$  CommonLisp の言語仕様のうちの、オブジェクト指向機能部分をいう (後から追加されたもの)
- □ 最大の変化→汎用関数 (generic function) に基づく メソッド呼び出し
	- Flavors: (send オブジェクト セレクタ …) → 「どのメソッドか」は「オブジェクト」と「セレクタ」 で決まっていた
	- 最初の引数 (レシーバ) のみを重視しすぎ? → 「す べての引数がメソッドの決定に関与する」

```
(defclass X ....)
(defclass Y ....)
(\text{defined method1} ((a X) (b Y)) \dots *1)(\text{defined method1} ((a X) (b X)) \dots *2)...
(method1 anX anY) \rightarrow *1 が呼ばれる
(method1 anX anX) → *2 が呼ばれる
```
- 「メソッドがクラスに付属していない」「構文的には 普通の関数みたいな見え方」→特徴的 (好みも分か れる)
- 多重継承やメソッド結合は Flavors 以来引き継がれ ている

# 6 オブジェクト指向と型

- □ Simula は 強 い 型 の 言 語 だった が 、そ の 後 、 Smalltalk-80、Flavors、等 は す べ て 弱 い 型 の 言語
- □ C 言語にオブジェクト指向を→やはり「オブジェク ト型」はすべて一緒、というタイプが多かった (例: Objective-C) →強い型ではない

● primary methodはこれまで通りのオーバライドな □ 10 年以上たって、ようやく「強い型のオブジェクト指 向言語」が当たり前になった (C++が代表的)

#### 6.1 強い型の概念と利点/弱点

- □ 強い型とは? → コンパイル時にすべての式や変数の型 が定まっている
	- 利点: コンパイル時検査、設計の手段
	- 弱点: 繁雑、めんどくさい???
- □ 中庸もある: 例 CommonLisp → 型はなくてもいいけ ど、指定してもいい。指定すると効率がよいかも/コン パイル時検査が可能

### 6.2 弱い型のオブジェクト指向言語

□ 変数にも式にもコンパイル時の型はない

- □ しかし、実行時には型 (==クラス) がある!!!
	- 「anObject message.」→「OK である」か「そのメ ソッドはない!」かどちらか。
	- 「そのメソッドはない」がどこで起こり得るかを予 め知る方法はない→製品としてソフトを作るときに は弱点となり得る
	- 「OK である」ならよいのか? → たまたまそういう 名前のセレクタが利用可能、だったらもっとたちが 悪い?

#### 6.3 強い型のオブジェクト指向言語

□ Simula が既にそうであった

- 「型」と「クラス」は同じものとみなす(ちょっとは 違うが)
- 「ある型の変数/式」は実行時に「そのサブクラスの 値も持つことができる」
- □ この規則は通常の「強い型の言語」からはだいぶ離れて いる

Pascal ... x:integer := 1; x の型:integer、1 の型:integer Java ... o:Object := new Integer(1); o の型:Object、式の型: Integer (Object のサブクラス)

• Object 型には任意のオブジェクトが入れられてし まう

- ●代入の左辺と右辺の型は同じでなく包含関係→複雑 さの原因
- ただし、メソッドを呼ぶときは型が合わないとだめ i:int :=  $o.intValue()$ ; ...  $\times$ i:int :=  $((\text{Integer})\circ)$ . intValue $(); \dots$
- このキャストは「実行時の型検査を伴うキャスト」で あって C のキャストとは違う (もともとのオブジェク トが Integer ないしそのサブクラスでなければ例外 が発生)
- □ ある型に属するかどうかを判定→ instanceof 演算子

```
if(o instanceof Integer) ...
```
□ もっと自由に型の情報そのものを扱う→自己反映機能

# 7 自己反映機能

- □ 自己反映 (reflection): 実行中のコードが、実行系 の情報にアクセスしたり、実行系の状態/動作を変更し たりできるような機能
	- 狭い意味では前者のみ (後者を reification と呼ん で区別することも)
- □ 何のためにそんなことをするのか?
	- 例: デバッガ→実行系の内部状態を調べたり変更す る必要
	- 例: システムの拡張→「任意の手続き呼び出しを遠 隔メッセージに変換」など
	- 例: 拡張可能言語 (構文や意味づけ等)

### 7.1 3-Lisp: リフレクションの元祖

□ ベースレベルとメタレベルを区別

- ベースレベル: 通常の実行
- メタレベル: ベースレベルの実行系の情報 (バイン ディング、継続等) が見える
- メタレベルを変更→ベースレベルでの対応する状態 変化が起こっている→これにより、言語セマンティ クス (実行順序の制御等) が拡張可能
- □ 3-Lisp のさらに特徴→「メタレベル」はさらに「メタ メタレベル」によって制御可能→無限の reflective tower になっている
	- を用意」

# 7.2 Smalltalk-80 のクラスとメタクラス

□ Smalltalk-80 では「クラス」もまたオブジェクト

- クラスに対してメッセージを送る→メソッドを追 加したり修正したり等ができる (実行環境全体が Smalltalk-80 で書かれているので当然といえば当 然)
- □ クラスオブジェクトは Metaclass というクラスのイン スタンス。たとえばクラス Collection のクラスオブ ジェクトは Collection class(という式でアクセス)。 Collection class は Metaclass というクラスのイン スタンス
	- Metaclass は各クラスオブジェクトを初期設定する 機能をおもに提供→ Metaclass を修正する (!!) と、 Smalltalk-80 システム全体の動作が変化させられ る (!!)

### 7.3 メタオブジェクトプロトコル (MOP)

- □ 「オブジェクト」を統括する (ふるまいを定義する) オ ブジェクト→「メタオブジェクト」(例: クラスに対し てはメタクラス)
- □ メタオブジェクトが提供するサービス、API →メタオブ ジェクトプロトコル
- □ 最近の多くの言語ではメタオブジェクトプロトコルを提 供することで自己反映機能をさまざまに利用可能
	- CLOS: メソッド呼び出しの意味づけなどを自由に変 更可能
	- OpenC++: コンパイル時 MOP →メタオブジェクトを 定義すると、コンパイル時にメタオブジェクトがソー スを変更した上でコンパイル→言語の意味づけが変 化させられる

### 7.4 Java の自己反映機能

- □ Javaの自己反映機能→処理系そのもを変更する、とい う部分はない。
	- 内部の状態をのぞく
	- のぞいた情報を利用して、その場でメソッド呼び出 し等を組み立てて実行させられる
- 実装上は「遡られたところまで自動的にメタレベル □ 強い型の言語は「型が合わなければ扱えない」→リフレ クションのような自由自在なことは表しにくい
- Java ではこれらをきちんと型を割り当てた上で可能 にしている
- ある意味では、Lisp 等の「eval」(任意のプログラ ムを合成してその場で走らせる」を強い型の言語上 で可能にしたといえる
- □ 任意のオブジェクトは getClass() でその Class オブ ジェクトを取得できる
	- または、static メソッドClass.forName("...") で も
- □ Class オブジェクトはそのクラスに関する情報を取得す るメソッドを持つ
	- 例: getConstractors(), getMethods(), getMembers()
- □ Constructor オブジェクトの newInstance() を呼ぶと オブジェクトが生成される
- □ Method オブジェクトの invoke() を呼ぶとメソッドが 実行できる
- □ たとえば、任意のクラスを1つもってきてオブジェクト を生成しメソッドを呼ぶ (ただし引数はすべて空) とい うプログラム

```
import java.io.*;
import java.lang.reflect.*;
```

```
public class Sample9 {
 public static void main(String args[]) {
    BufferedReader br =
      new BufferedReader(
       new InputStreamReader(System.in));
    while(true) {
      try {
        System.out.print("Class Name? ");
        System.out.flush();
        String cname = br.readLine();
        if(cname.equals("")) break;
        Class cls = Class.forName(cname);
        Constructor[] cons = cls.getConstructors();
        for(int i = 0; i < cons.length; ++i)
          System.out.println(""+i+": "+cons[i]);
        System.out.print("Constructor Number? ");
        System.out.flush();
        int cno = Integer.parseInt(br.readLine());
        Object obj =
          cons[cno].newInstance(new Object[]{});
        Method[] meths = cls.getMethods();
        for(int i = 0; i < meths.length; ++i)
          System.out.println(""+i+": "+meths[i]);
        System.out.print("Method Number? ");
        System.out.flush();
        int mno = Integer.parseInt(br.readLine());
        Object res =
           meths[mno].invoke(obj, new Object[]{});
```

```
System.out.println("Result Class:"+
         (res.getClass()));
      System.out.println("Result: "+res);
    } catch(Exception e) { e.printStackTrace(); }
  }
}
```

```
}
```
□ これをたとえば次のクラスに対して使ってみる…

```
public class Sample9Test {
  int val;
  public Sample9Test() { val = 1; }
  public Sample9Test(int i) { val = i; }
  public Sample9Test add() {
    return new Sample9Test(val+1);
  }
  public Sample9Test sub() {
    return new Sample9Test(val-1);
  \mathfrak{g}public String toString() {
    return "Sample9Test("+val+")";
  }
}
```
□ なお、この方法で通常取れるのは publicなものだけ (セ キュリティ上の制約)

# 8 継承と委譲

- □ 継承 (inheritance): Simula、Smalltalk-80以来の 「由緒正しい」やりかた
	- 問題点: サブクラスを作ると、その中では親クラス の変数が自由にいじれてしまう→カプセル化の破壊
	- C++など→サブクラスでいじれる変数、いじれない変 数を区別可能に→それが問題の解決になってるのか どうか??
- □ 委譲 (delegation): 継承の代替案 (実装としての)

#### 8.1 継承の意味づけ

□ 継承がやってることは何かというと…

- インスタンス変数とメソッドを引き継ぐ
	- その結果として、呼べるメソッドの集合や外から見 たオブジェクトの振る舞いを引き継ぐ
	- たとえば B が A のサブクラスであれば、「A のインス タンス」の代りに「B のインスタンス」を与えてもそ のまま動く (建前としては)
	- 動的分配の前提として、「A 型の変数に A のサブクラ スがいろいろ入れられる」ということが必要

□ しかしよく考えると、これは「実装の継承」が先にあり、 その結果として「たまたまどれでも同じように取り扱え る」ようになっているだけとも思える。この「たまたま」 は気持ち悪い

### 8.2 継承の実装

- □ ごく素直な継承の実装方法→オブジェクトの構造が重要。 インスタンス変数を定義された順に並べておく→子クラ スでインスタンス変数を追加した場合は後ろにつけ加え ていく
	- この方法であれば、クラス A のどのサブクラスでも A までで定義されている変数のオフセットは同一 → オフセットで直接アクセス可能
	- メソッドのコードがそのまま利用可能
	- 分かりやすく、効率がよい。ただし多重継承に対応 できない

#### 8.3 メソッド探索

- □ メソッド呼び出しで実際にどのメソッドが動くかはオブ ジェクトのクラスによって変化→メソッド探索
	- Smalltalk-80では、最初にそういう呼び出しがあっ たときに探索を行い、その情報をキャッシュに保持。 クラス構造が変化したときはキャッシュをご破算に してやりなおす。動的にクラスが変化する環境なら では
	- C++、Java などのコンパイルする言語では、分岐表 を作ってそれに基づいて分岐すればよい。分岐表そ のもののスロットも変数と同様にして管理可能

#### 8.4 多重継承の実装

□ 多重継承: 2つの親から継承すること

- 問題: 複数の親が共通の親クラスを持っていたらど うするか?
- □ C++の多重継承では2つの方式がサポートされているの で大変
	- 共通の親があったとき2重にコピーする→その場所 は親クラスとしてそのまま扱える (ただしポインタ 逆変換の問題がある)
- 共通の親は統合する→「どこに親が埋まっているか」 のポインタをそれぞれのインスタンスに埋めること で対応
- □ 「共通の親は統合」でもう 1 つの素直なアプローチ: 最 初に名前で探索し、その場所を覚える

#### 8.5 委譲: もう 1 つの実装

- □ 継承は「親のインスタンス変数やコードを取り込んで来 て自分の一部として実行させる」→カプセル化が壊れる 等の問題
- □ 親の機能が必要なら、親を別のインスタンスとして持っ ていて、これを普通に呼び出すことでも利用可能→委譲 (delegation) の考え方
	- 簡単に言えば、自分で実装しないメッセージを「た らいまわし」にする

□ 委譲のさまざまな利点

- カプセル化が壊れない
- 委譲先を実行時に動的に切り替えることができる
- 多重継承の実装が用意 (多重継承の実装として、一 部に委譲を使うことも)

#### 8.6 Self: コピー方式の OOPL

- □ クラスがなく、「ひな型」のオブジェクトを複数コピー することでインスタンスを作る
- □ 継承ではなく委譲を使う
	- 委譲した場合でも「元のオブジェクト」を覚えてお いて、自分自身に対してメッセージを送った場合元 から探す。これがないと次のようなメソッド (抽象メ ソッド) が使えない

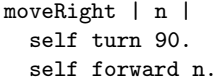

□ Self 言語は「コピー方式の」「委譲に基づく」オブジェ クト指向言語が有用だという実証の意味が大。コードの 性能も動的コンパイル (よく使う/高速な組合せだけを コンパイルしていく) などの技術により優れていた

# 9 インタフェース

- □ Smallatalk-80 など弱い型のオブジェクト指向言語で は、継承→オブジェクトの互換性を意味していた
	- ●実は Smalltalk-80の時代から継承にはいく通りも の使われ型 (実装を借りて来る、概念的に共通、等) があることが分かっていた。
- □ しかし、C++など強い型の言語オブジェクト指向言語が 使われるようになると、「実装の継承」と「外から見た互 換性」は一緒でなくてもよいことが知られるようになっ てきた
	- 「外からみた互換性」もまた、階層構造として取り 扱いたい (そうでない言語… 例: Emerald や GNU G++の interface 機構) もあるが
	- 現在の潮流→実装の継承と界面(インタフェース)の 継承の分離
	- インタフェースの継承のことを subtyping と呼ぶこ とも

# 9.1 型とシグニチャ

- □ シグニチャ(signature): ある型が持っている (1) メ ソッドの名前、および (2) 各メソッドの引数と返値の型 の集まり
	- シグニチャに互換性 (conformance) があれば、型 A の代りに型 B を利用可能
	- Emerald はこの互換性のみに基づく型検査を用いて いる
	- しかし一般的なオブジェクト指向言語では型の親子 関係に基づいて互換性を定義 (Simula 以来の伝統だ から? 「たまたま」互換性が生じるのを嫌うから?)

# 9.2 インタフェース機能

□ インタフェース: シグニチャを定義するもの

- インタフェース機能を持つメジャーな言語: Java が代表的 (ただし通常の継承も持つ→やや中途半端/ 保守的)
- □ インタフェースの継承もあり→インタフェースの階層構 造が定義できる→これに基づいて型の互換性が定まる
- インタフェースの継承においては、多重継承の問題 は起きない (実装が存在しないから)。ただし継承す ると矛盾が起きる場合には継承はできない。
- □ 今後→実装の継承とインタフェースの継承はさらに分離 される方向? □ Java でインタフェースを使った簡単な例:

```
import java.applet.*;
import java.awt.*;
```

```
interface Function {
 public double calculate(double x);
}
```

```
class Quadratic implements Function {
 double a, b, c;
 public Quadratic(double a0, double b0, double c0) {
   a = a0; b = b0; c = c0;
  }
 public double calculate(double x) {
```

```
return a*x*x + b*x + c;
 }
}
public class Sample10 extends Applet
    implements Runnable {
  boolean running;
  double time;
 public void start() {
    running = true; (new Thread(this)).start();
  }
 public void stop() { running = false; }
  public void run() {
    long basetime = System.currentTimeMillis();
    time = 0.0; repaint();
    while(running) {
      try {
        Thread.sleep(100);
      } catch(Exception e) { }
      time = 0.001 *
        (System.currentTimeMillis() - basetime);
      repaint();
   }
  }
```

```
public void paint(Graphics g) {
  g.setColor(Color.black);
  g.drawLine(0, 100, 200, 100);
  g.drawLine(100, 0, 100, 200);
  g.setColor(Color.blue);
  drawFunc(g,
    new Quadratic(1.5*Math.sin(time), 0.7, -0.5));
}
public void drawFunc(Graphics g, Function fn) {
  double x0 = -1.0:
  double y0 = fn.calculate(x0);for(int i = 1; i <= 20; ++i) {
    double x = 0.1 * i - 1.0;
    double y = fn.calculate(x);g.drawLine(100+(int)(100*x0), 100-(int)(100*y0),
               100+(int)(100*x), 100-(int)(100*y));
```

$$
x0 = x
$$
;  $y0 = y$ ;  
 }  
 }

- さまざまな「関数クラス」はそれぞれ、実装の共通 部分はほとんどない→インタフェースのみ共通にす るのが自然
- さまざまな「実行可能なクラス」も「実行する」メ ソッド run() を持つ以外には共通部分はなくてよい クトを引数として渡すと、その run() をスレッドと して実行させるようになっている

# 9.3 Java の内部クラス

- □ インタフェースを使ってアダプタクラスを作るような 場合:
	- 小さいクラスが多数できてしまうので面倒
	- それらのクラスのクラスのメソッドを呼ぶの が面倒
- □ このため「クラス内部にクラス定義が書ける」ように なった

```
public class X {
    ...
    return new Y();
```
}

```
class Y implements I {
```

```
... ←この中で X のメソッドが呼べる
}
```
□ さらに、いちいち「Y」のような名前を考えないで済ませ ることもできるように「無名の内部クラス」構文がある

```
public class X {
    ...
   return new I() {
      ... ←先の Y の定義と同じもの
    }
}
```
• 記述が短くなるという点は便利だが、最初はちょっと 分かりづらい

# 10 オブジェクト指向言語の諸側面のま とめ

□ 非常に多数の機能がある、ということは分かったと思う

- それらすべてに「発明された理由」はもちろんある
- しかし「それらがすべてが今いるのか?」は別の問題
- □ 言語の多様な機能を使えば使うほど「難しく」もなる→ 「機能の増加」と「簡潔に/分かりやすく記述できる」の トレードオフについて常に考える (例: Java vs C++)

# 11 オブジェクト指向の利用技術

- → Thread オブジェクト生成時に Runnable オブジェ □ オブジェクト指向言語→これまでの言語にないさまざま な「道具だて」(例: サブクラス、動的分配、継承、委 譲、インタフェース、…)
	- それをどのように使うか→なかなか難しい問題
	- □ どのような方向での利用があるか?

#### 11.1 オブジェクト指向にあった設計

□ 美しいプログラム構造 (何が美しい???) ←オブジェク ト指向言語の特性に合ったプログラム設計← OOSE(オ ブジェクト指向分析、オブジェクト指向設計、標準記法 --- UML ---): 本講の範囲外

### 11.2 再利用

- □ 再利用←書くよりは書かないで済ませた方が生産効率は よいに決まっている
	- なぜオブジェクト指向で再利用? → クラス、オブ ジェクトといった単位は従来の「サブルーチン」よ り固まりが大きく、再利用に向いている
	- 再利用するものは何? コード? 設計知識? → さ まざまなレベルがある

#### 11.3 クラスライブラリ

- □ Smalltalk-80 →充実したクラスライブラリが付属→ク ラスライブラリを熟知すれば生産性が高まる、という ブームに
	- 実際にやってみると、よいクラスライブラリの開発/ クラスライブラリに熟知した人材の育成ともに簡単 ではない
- □ Smalltalk-80 クラスライブラリでは差分プログラミン グ (子クラスで親クラスの機能を少しずつ拡張していく) を多用→これもよい手法だと一時思われていた
- しかしやってみると、よい差分プログラミングは難 しい (クラス間の依存関係が大きくなりぐちゃぐちゃ になりやすい)
- □ 現在では、クラスライブラリはもちろん必要だが、整っ た機能を一式、分かりやすいインタフェースで提供する という当たり前の結論に

### 11.4 アプリケーションフレームワーク

- □ 抽象メソッド: 親クラスで「自分自身へのメソッド呼 び出し」を用いたメソッドを定義→子クラスでそれらの メソッドを具体的なものに差し替え
- □ これをさらに発展させて、汎用的なアプリケーション全 体の構造を予め定義しておく→その中のいくつかのクラ スをサブクラス化してそこに各アプリケーション固有の 部分を記述することでアプリケーションを完成させる
	- 例: MFC、ET++、Choices、…
	- うまく当てはまれば生産性は高まるが、何をどうサ ブクラス化するか、サブクラスはどのような規約に 従う必要があるか、といったことを学ぶのが大変
- □ たとえば、アプレットもアプリケーションフレームワー クの 1 つ
	- アプレットはクラス Applet のサブクラスとして作 り、初期設定メソッド init() 描画メソッド paint() 等を必要に応じてオーバライドする
	- HTML 中にアプレットを埋め込む構文:

```
□ もっと簡単な「表示覧と2つのボタンがある」フレーム
```

```
ワークを作ってみました。
```

```
import java.applet.Applet;
import java.awt.*;
import java.awt.event.*;
```

```
public class Sample11 extends Applet {
 Font fn = new Font("Helvetica", Font.BOLD, 24);
 Sample11Model model = new Sample11App();
 Label lab = new Label(model.getStr());
 Button b1 = new Button(model.leftName());
 Button b2 = new Button(model.rightName());
 public void init() {
    setLayout(null);
    add(lab); lab.setFont(fn);
    lab.setLocation(20, 20); lab.setSize(200, 40);
    lab.setBackground(Color.white);
    add(b1); b1.setFont(fn);
    b1.setLocation(20, 80); b1.setSize(60, 40);
    b1.addActionListener(new ActionListener() {
```

```
public void actionPerformed(ActionEvent e) {
       model.left(); repaint();
      }
    });
    add(b2); b2.setFont(fn);
    b2.setLocation(120, 80); b2.setSize(60, 40);
    b2.addActionListener(new ActionListener() {
      public void actionPerformed(ActionEvent e) {
        model.right(); repaint();
      }
   });
 }
 public void paint(Graphics g) {
   lab.setText(model.getStr());
 }
}
interface Sample11Model {
  public String leftName();
  public String rightName();
  public void left();
 public void right();
 public String getStr();
}
class Sample11App implements Sample11Model {
  String str = "STR";
 public String leftName() { return "A"; }
 public String rightName() { return "B"; }
 public void left() { str += "A"; }
 public void right() { str += "B"; }
 public String getStr() { return str; }
}
```
### 11.5 コンポーネント

<APPLET CODD="Sample11.class" WIDTH=300 HEIGHT=200╳/APPLETS向け(クラスベースとも言う) □ ここまでの再利用技術→基本的にクラス (群) が対象→

> □ プログラミングをしない人に使える再利用技術→インス タンスベースの再利用

- インスタンスを生成し、そのプロパティ(属性、要す るにインスタンス変数の値) をカスタマイズする
- カスタマイズしたインスタンス群をディスク等に保 存しておき、それを取り出してそのまま動かす
- そのようなインスタンスを「コンポーネント」と呼 んでいる。ソフトウェア開発のためのコンポーネン ト群→「コンポーネントウェア」、コンポーネント ウェアに基づくソフトウェア開発→「部品組み立て プログラミング」

□ 代表的な成功例→ VisualBasic (部品: VBX、OCX… COM、DCOM の部品)

• ほかにも国産の IntelligentPad、Java ベースの JavaBeans などいろいろある

● しかし、部品とその配線だけでできるブログラムで □ 例: AbstractFactory パターン 十分なの?

### 11.6 デザインパターン

- □ パターン: 「繰り返し現われるようなカタチ」
- □ (ソフトウェアにおける) デザインパターン: オブジェ クト指向ソフトウェア開発において、有効に使えるよう なオブジェクト群の構成のパターン
	- 1990 ころから、Peter Cord 他がはじめた。日本で は「ガンマ本」が有名になっている。ガンマ本はよ く使うパターンを集めた「パターンカタログ」になっ ている。
	- なぜデザインパターン? → オブジェクトの接続関 係のノウハウはかなり難しい(ちょっと思いつかない ようなものもある) →それを蓄積しておいて流通さ せると、うまくはまったときに役立つ
- □ 例: Command パターン
	- らかの動作」を起動する→「動作をするオブジェク ト」を用意して、それをメニューやボタンに結びつ けていけばよい。
- □ 例: Adapter パターン
	- ボタンが押されたときに呼び出されるメソッドはあ る名前に決まっている。しかし実際に起きて欲しい ことを実行するメソッドは別のメソッドである→「仲 介するオブジェクト」を用意して、それが橋渡しを すればよい。
- □ 実は上記2つは前の例題に含まれていた。
- □ 例: Visitor パターン
	- オブジェクトの階層構造で構造化グラフィクスとか 複合文書のようなものを作ったとする。「印刷する」 「表示する」「ファイルに保存する」「スペルチェック する」等それぞれの場合について、各クラスにそれ用 のメソッドを作るのは面倒である → どうする???
- □ Visitor パターンとは:
	- 各オブジェクト側には「accept」というメソッドを 1 つだけ用意しておく。その引数として、「印刷用 の Visitor」「表示用の Vsitor」などさまざまな Viritor オブジェクトをそのつど渡せばよい

• Windows でも Mac でも X11/Unix でも同じに動作す る GUI アプリケーションを開発するには???

□ AbstractFactory パターンとは:

- Window、Button、Dialog などの汎用的なクラスを 用意する
- そのサブクラスとして MacWindow、X11Window など それぞれ用意する
- WinFactory という抽象クラスを用意し、メソッドと して makeWindow、makeButton 等を用意する
- MacWinFactory、X11WinFactoryなどの具象クラス でこれらをそれぞれ実装する
- アプリケーションの実行開始時に MacWinFactoryな どのインスタンスを作って WinFactory 型の変数に 格納し、以後それを利用する

# 11.7 本節のまとめ

- メニューの選択、画面上のボタンなどはどれも「何 □ オブジェクト指向にはさまざまな「道具」が含まれてい る→その「道具」をどう使うか、についていろいろな工 夫がある
	- □ しかしこれらもまだほんの一部? →これからより多く の「よりよい利用方法」が現われる (はず)
	- □ それらの利用方法を個別に「新しい」と思って受け入れ るだけでは、流行に追われるだけ→必要なこと:
		- その「新しい」技術がこれまで行われてきたさまざ まなことの中にどのように位置づけられるのかを考 える
		- 結局、ソフトウェアの生産において「自分が必要と することは何か」をまず考え、それに照らして必要 なものを取捨選択する

# 12 第 2 回課題

- □ 以下の課題から1つ以上(4を含む場合は2つ以上)を 選択してプログラムを作成し、実験を行ってレポートを 提出せよ。考察まできちんと書くこと。
- □ (1) Javaの例外機構の処理速度を計測せよ。通常のメ ソッド呼び出しについても計測し、比較すること。同じ 場所で処理する例外の個数、try ... catch の入れ子 数、手続きを戻る個数による影響も考慮すること。それ に基づき、どのような場合に例外処理が適し、どのよう

な場合には適さないかを考察すること。自分が使用した Java 実行系の例外処理方式が推察できるとなおよい。

- □ (2) 自己反映機能の例題を改良して、「オブジェクト電 卓」にせよ。つまり生成したオブジェクトをいくつか「電 卓のメモリ」に入れておいて、あるオブジェクトのメソッ ドを呼ぶのにメモリに入っているオブジェクトを引数と して渡せるようにする。これにより、任意の Java オブ ジェクトをプログラムを書かずにいじって見ることがで きる。
- □ (3) 「簡単なアプリケーションフレームワークの例題」 に入れる別のモデル (アプリケーション) を作って差し 替えてみよ。また、もうすこし役に立つことができるよ うにこのアプリケーションフレームワークを改良して みよ。
- □ (4) その他、Java を用いて「オブジェクト指向言語ら しい」プログラム (アプレットでもアプリケーションで もよい) を作成せよ。

# 参考文献

- [1] リメイ, パーキンス著, 武舎ほか訳, Java 言語入 門, プレンティスホール出版, 1995.
- [2] モリソン, エイブラン著, 福井ほか訳, 続・ Java 言 語入門, プレンティスホール出版, 1998.
- [3] Goldberg, Robson, Smalltalk-80 --- The Language, Addison-Wesley, 1989.
- [4] ガンマ他著, 本位田・吉田監訳, オブジェクト指向 における再利用のためのデザインパターン, ソフト バンク, 1995.